Уманський державний педагогічний університет імені Павла Тичини Факультет фізики, математики та інформатики Кафедра інформатики і інформаційно-комунікаційних технологій

«**ЗАТВЕРДЖУЮ**» Завідувач кафедри \_\_\_\_\_\_\_\_\_\_ Марія МЕДВЕДЄВА «8» серпня 2022 року

# *РОБОЧА ПРОГРАМА НАВЧАЛЬНОЇ ДИСЦИПЛІНИ*

# **ВВ 06 ВСТАНОВЛЕННЯ, КОНФІГУРУВАННЯ ТА АДМІНІСТРУВАННЯ СЕРВЕРНИХ ОПЕРАЦІЙНИХ СИСТЕМ**

**Галузь знань** 01 Освіта / Педагогіка

**Спеціальність** 014.09 Середня освіта (Інформатика)

**Освітня програма** Середня освіта (Інформатика)

Робоча програма з дисципліни «Встановлення, конфігурування та адміністрування серверних операційних систем» для здобувачів вищої освіти спеціальності 014.09 Середня освіта (Інформатика).

Розробники: старший викладач кафедри інформатики і інформаційно-комунікаційних технологій Паршуков С.В.

Робочу програму схвалено на засіданні кафедри інформатики і інформаційнокомунікаційних технологій

Протокол № 1 від «08» серпня 2022 року

Завідувач кафедри інформатики і інформаційно-комунікаційних технологій

 $\sqrt{2\pi}$  Медведєва М.О.

Робочу програму розглянуто та затверджено на засіданні науково-методичної комісії факультету фізики, математики та інформатики

Протокол № 1 від «08» серпня 2022 року

Голова науково-методичної комісії факультету фізики, математики та інформатики

\_\_\_\_\_\_\_\_\_\_\_\_\_\_\_\_\_\_\_\_\_\_\_\_\_доц. Тягай І.М.

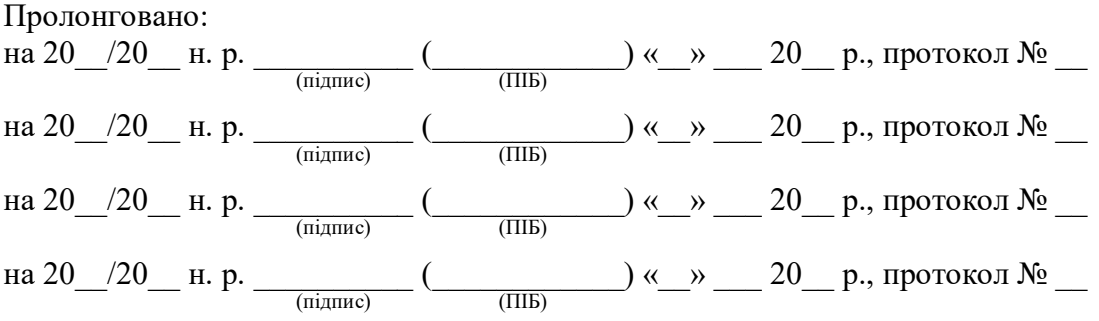

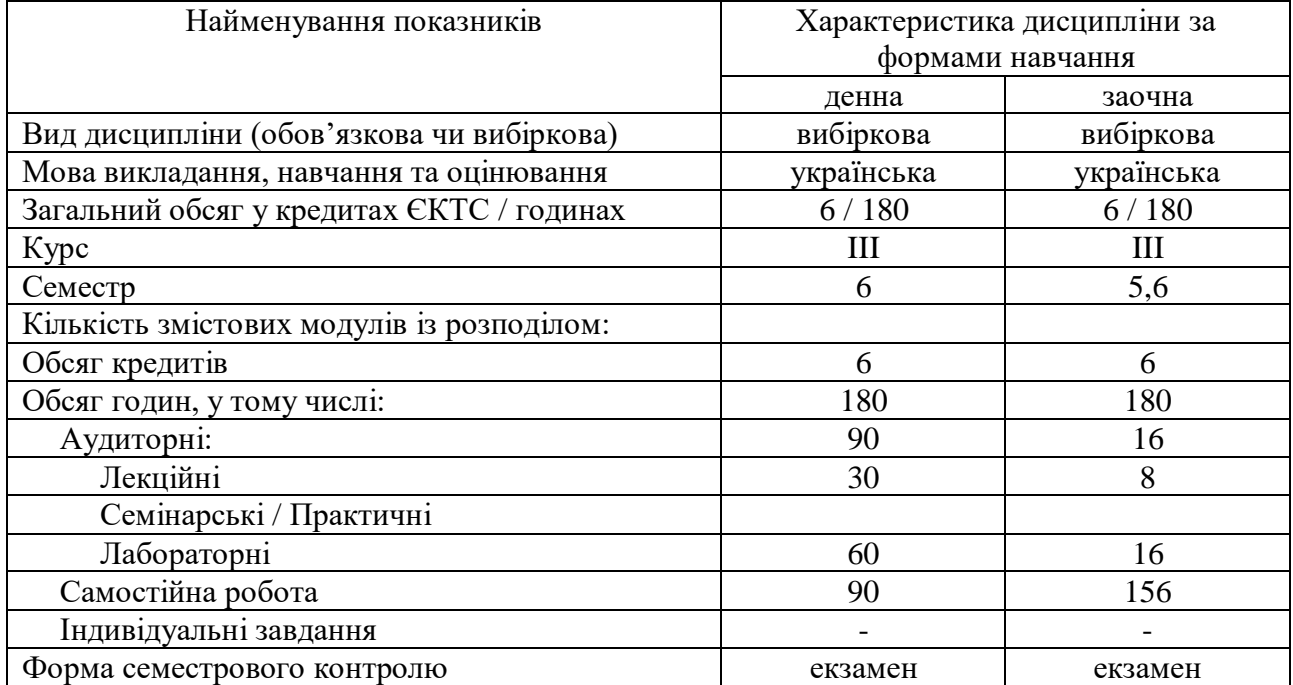

### **1. Опис навчальної дисципліни**

### **2. Мета й завдання навчальної дисципліни**

Мета: оволодіння базовими теоретичними знаннями та практичними навичками з адміністрування операційної системи Linux.

Завдання: зрозуміти ідеологію роботи операційної системи, її особливості та способи адміністрування; навчитися: працювати з командним рядком; контролювати процес завантаження операційної системи та усувати типові несправності в її роботі; встановлювати операційну систему; встановлювати, налаштовувати та оновлювати пакети програм; працювати з основними інструментами керування файлами, каталогами, процесами та сервісами; адмініструвати файлову систему та контролювати доступ до файлів; налаштовувати мережну підсистему та вирішувати проблеми мережної взаємодії; ефективно працювати з ключовими інструментами адміністрування; працювати з віртуальною машиною.

### **3. Результати навчання за дисципліною**

Очікувані результати навчання: після вивчення дисципліни студенти зможуть встановлювати, налаштовувати та адмініструвати операційну систему Linux. Також це буде підготовка до сертифікації LPI Linux Essentials Professional Development Certificate (PDC).

## **4. Програма навчальної дисципліни**

## **Змістовий модуль 1. Загальні відомості про операційну систему Linux**

Тема 1. Введення в Linux.

Знайомство з курсом. Сертифікація LPI. Інші ресурси для вивчення Linux.

Тема 2. Операційні системи.

Сучасні операційні системи. Критерії вибору операційної системи. Microsoft Windows. Apple macOS. Linux. Дистрибутиви Linux. Вбудовані системи.

Тема 3. Робота в Linux.

Робота з графічним інтерфейсом та командною стрічкою. Серверні програми. Настільні програми. Інструменти консолі. Управління пакетами. Мови розробки. Безпека в Linux. Linux у хмарі.

Тема 4. Відкрите програмне забезпечення та його ліцензування.

Вихідний код Linux. Ліцензування з відкритим кодом. Бізнес-моделі з відкритим кодом.

Тема 5. Робота в командному рядку.

Інтерпретатор командного рядка. Формат команди. Змінні. Типи команд. Використання лапок. Оператори керування.

Тема 6. Отримання довідки.

Робота з man. Пошук команд та документації. Інформаційна документація. Додаткові джерела допомоги.

Тема 7. Навігація файловою системою.

Структура файлової системи. Шляхи. Виведення переліку файлів та робота з ним.

Тема 8. Робота з файлами та каталогами.

Підстановочні знаки. Копіювання файлів. Переміщення файлів. Створення файлів. Видалення файлів і каталогів. Створення каталогів.

Тема 9. Архівація та стиснення.

Стиснення файлів. Архівація файлів з використанням різним режимів. ZIP файли.

## **Змістовий модуль 2. Робота в операційній системі Linux та її налаштування** Тема 10. Робота з текстом.

Перегляд файлів. Відправка результату однієї команди іншій. Перенаправлення введення/виведення. Сортування файлів або введення. Перегляд статистики файлів. Фільтр файлів розділів. Фільтрування вмісту файлу. Основні та розширенні регулярні вирази.

Тема 11. Основи скриптової мови.

Скрипти оболонки. Редагування сценаріїв оболонки. Основи написання сценаріїв.

Тема 12. Особливості апаратного забезпечення.

Материнські плати. Процесори. Оперативна пам'ять. Шини. Жорсткі диски. Твердотільні диски. Оптичні пристрої. Керування пристроями. Пристрої відображення відео. Блоки живлення.

Тема 13. Де зберігаються дані.

Процеси та їх перегляд. Перегляд пам'яті. Файли журналу. Повідомлення ядра. Ієрархія файлової системи.

Тема 14. Налаштування мережі.

Мережна термінологія. Термінологія функцій мережі. IP-адреси. Налаштування мережних пристроїв. Мережні команди.

Тема 15. Безпека системи та користувачів.

Робота в обліковому записі суперкористувача. Облікові записи користувачів. Системні облікові записи. Облікові записи груп. Перегляд інформації про користувачів. Перегляд поточних користувачів. Перегляд історії входу.

Тема 16. Керування користувачами та групами.

Робота з групами. Налаштування користувачів.

Тема 17. Доступ до файлів та встановлення дозволів.

Право власності на файл. Зміна групи. Зміна власника групи. Зміна права власності користувача. Дозволи. Розуміння дозволів. Зміна дозволів. Дозволи за замовчуванням.

Тема 18. Спеціальні каталоги та файли.

Setuid. Setgid. Налаштування Setgid. Sticky bit. Створення посилань.

Тема 19. Віртуалізація.

Загальні відомості про віртуалізацію. Робота з підсистемою Linux у Windows. Використання віртуальних машин. Робота з VirtualBox. Робота з контейнерами. Встановлення Ubuntu Server на VirtualBox.

Тема 20. Конфігурування сервісів.

Віддалене адміністрування. Web сервер. Сервер баз даних. Поштовий сервер. Файловий сервер. Створення backups. Налаштування Samba. Здійснення моніторингу. Захист.

# **5. Структура навчальної дисципліни**

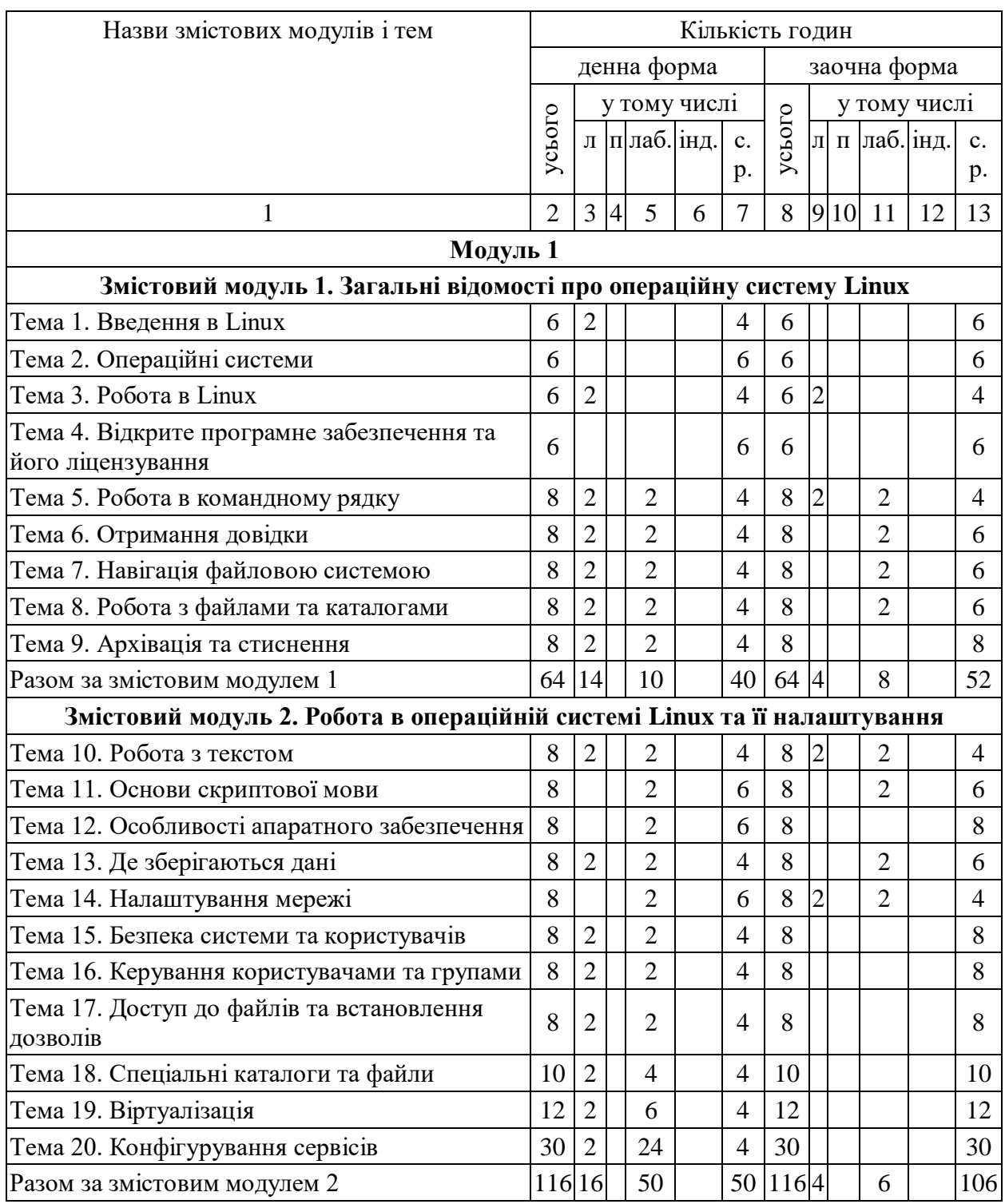

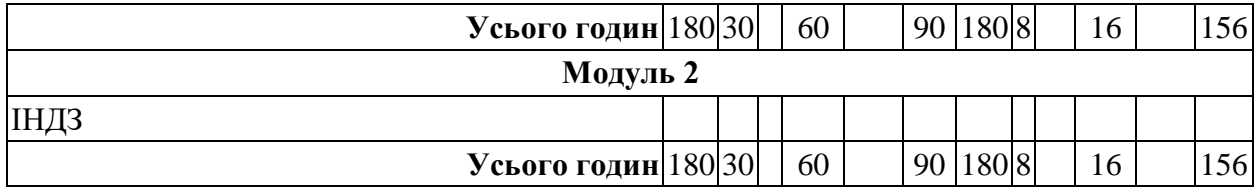

# **7. Теми лабораторних занять**

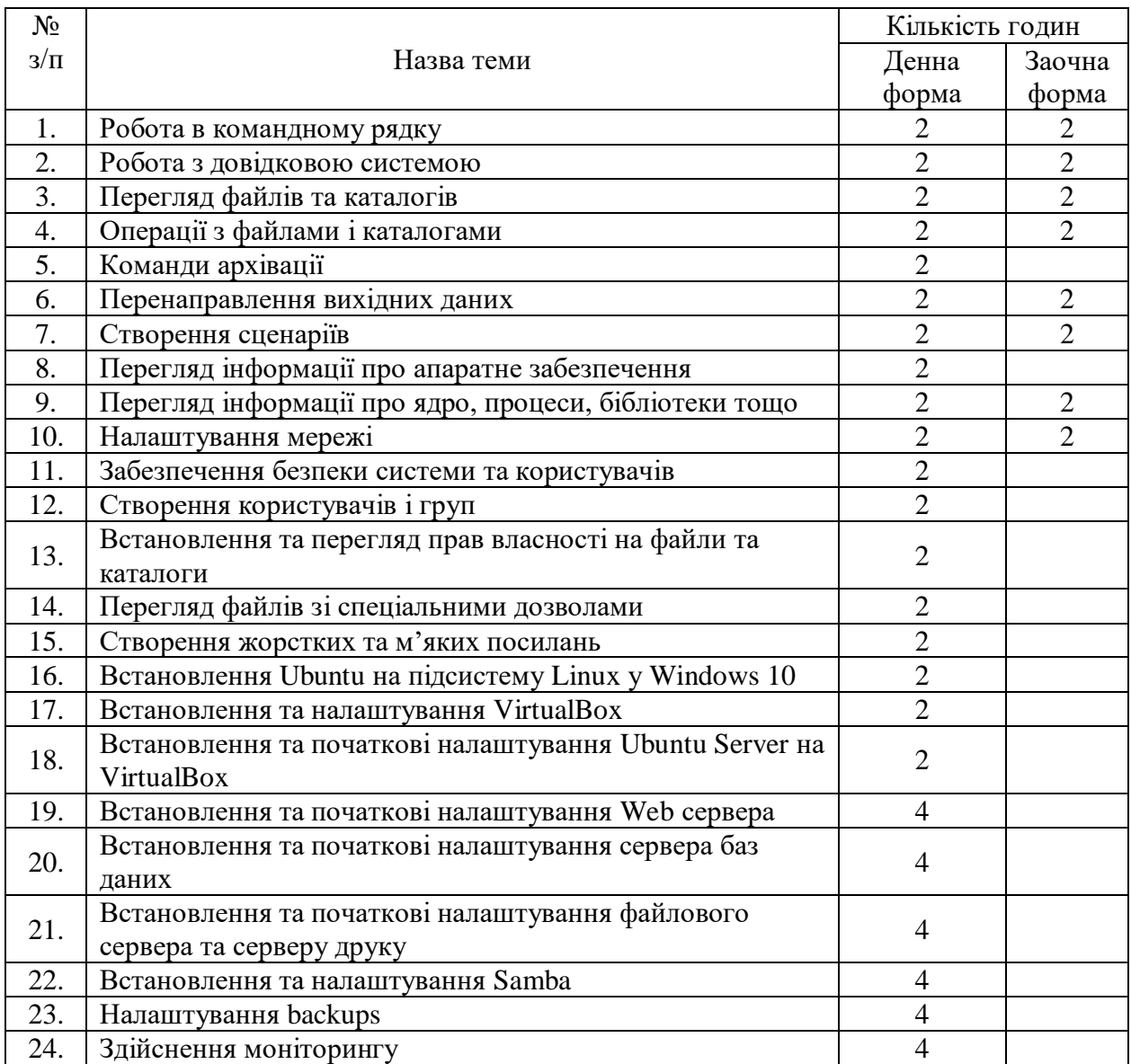

## **8. Самостійна робота**

Короткий опис форми самостійної роботи і змісту навчального матеріалу для студентів.

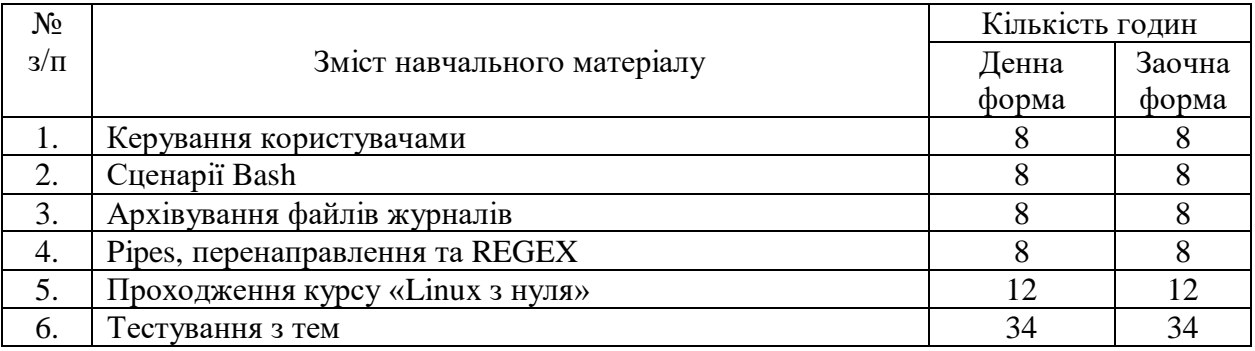

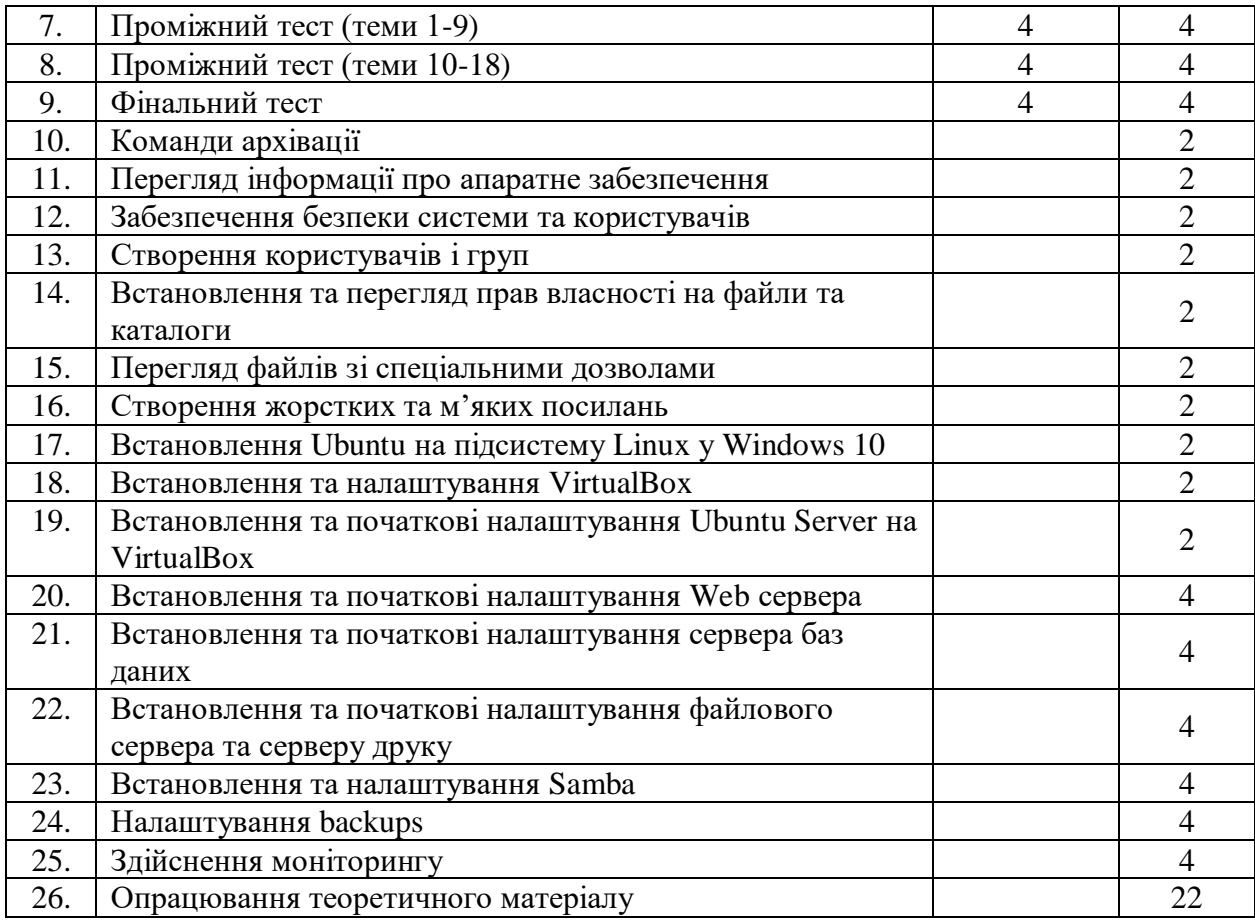

#### **9. Індивідуальні завдання**

Не передбачені.

### **10. Методи навчання**

Лекції (онлайн, офлайн, змішані) із використанням презентаційних матеріалів; виконання лабораторних робіт в емуляторі та на віртуальній машині VirtualBox; самостійна онлайн робота з курсом на платформі Netacad, яка передбачає розгляд матеріалів електронних підручників, відпрацювання практичних навиків, проходження тестування з тем.

### **11. Методи контролю**

Самоконтроль перевірки розуміння теоретичного матеріалу (тестування з тем); складання проміжного іспиту, підсумкового іспиту та комплексного іспиту; складання семестрового екзамену.

### **12. Критерії оцінювання результатів навчання**

Тести з тем оцінюються за 10 бальною шкалою, тести з модулів за 25 бальною шкалою, фінальний тест за 50 бальною шкалою (перевірка здійснюється автоматично системою, студенти мають 5 спроб). Лабораторні роботи оцінюються за 5 бальною шкалою (оцінюються автоматично). Всі види тестів і лабораторні роботи мають бути оцінені, в журнал оцінок заноситься остання спроба, яка і буде враховуватися при підрахунку загальної кількості балів за дисципліну. Дисципліна вважається пройденою, якщо виконані і оцінені лабораторні роботи, пройдені всі тести та заповнено відгук про курс. Якщо студента не задовольняє отримана оцінка і він використав всі доступні спроби, він складає екзамен.

## **13. Розподіл балів, які отримують здобувачі вищої освіти**

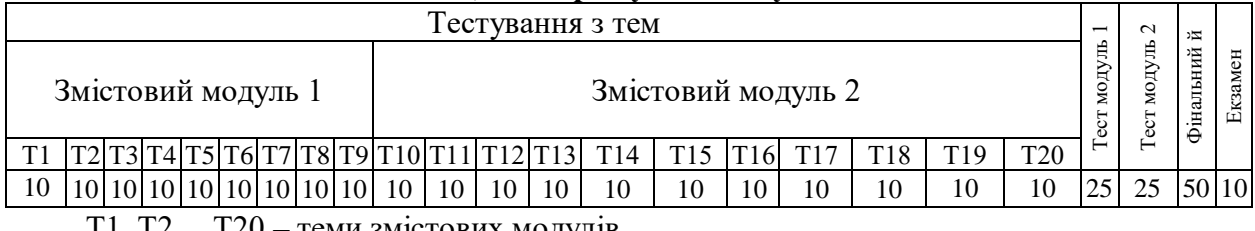

Т1, Т2 ... Т20 – теми змістових модулів.

Загальна оцінка за дисципліну підраховується за формулою:  $0.35*(T1 + T2 + T3 + T4 + ... + T20) + 0.15*(J15 + J16 + J17 + ... + J120)$ 0,5\*(Проміжний тест + Підсумковий тест + Фінальний тест) + Екзамен

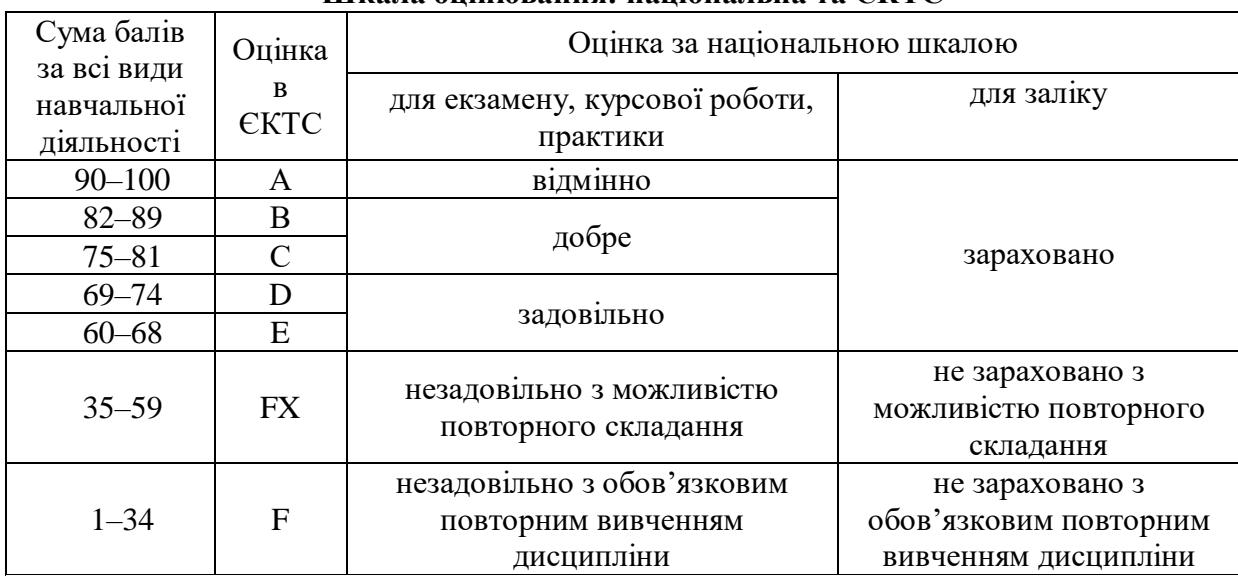

### **Шкала оцінювання: національна та ЄКТС**

### **14. Рекомендована література Основна**

- 1. Адміністрування комп'ютерних систем та мереж : конспект лекцій / уклад.: П. Саварин, А. Ящук. Луцьк : Луц. НТУ, 2016. 68 с.
- 2. Встановлення, конфігурування та адміністрування серверних операційних систем. Ubuntu Server : навч. посіб. / уклад. С. В. Паршуков. Умань : Видавничо-полігр. центр «Візаві», 2016. 320 с.

### **Допоміжна**

- 1. Cooper M. Advanced Bash-Scripting Guide. 2014. URL: [https://tldp.org/LDP/abs/abs](https://tldp.org/LDP/abs/abs-guide.pdf)[guide.pdf.](https://tldp.org/LDP/abs/abs-guide.pdf)
- 2. Бондаренко М. Ф., Качко О. Г. Операційні системи : навч. посіб. Харків : Компанія СМІТ, 2008. 432 с.
- 3. Шеховцев В. А. Операційні системи. Київ : Вид. група BHV, 2005. 573 с.

### **15. Інформаційні ресурси**

- 1. Linux Documentation. *Linux Documentation*. URL: <https://linux.die.net/> (date of access: 08.08.2022).
- 2. Linux Essentials. *https://learning.lpi.org/en/*. URL: [https://learning.lpi.org/uk/learning](https://learning.lpi.org/uk/learning-materials/010-160/)[materials/010-160/](https://learning.lpi.org/uk/learning-materials/010-160/) (date of access: 08.08.2022).
- 3. Linux Professional Institute. *Linux Professional Institute*. URL:<https://www.lpi.org/> (date of access: 08.08.2022).
- 4. LinuxDocs.org documentation for Linux enthusiasts. *LinuxDocs.org - documentation for Linux enthusiasts*. URL:<http://linuxdocs.org/> (date of access: 08.08.2022).
- 5. NDG Linux Essentials. *Networking Academy*. URL: [https://www.netacad.com/courses/os](https://www.netacad.com/courses/os-it/ndg-linux-essentials)[it/ndg-linux-essentials](https://www.netacad.com/courses/os-it/ndg-linux-essentials) (date of access: 08.08.2022).
- 6. NDG Linux Unhatched. *Networking Academy*. URL: [https://www.netacad.com/courses/os](https://www.netacad.com/courses/os-it/ndg-linux-unhatched)[it/ndg-linux-unhatched](https://www.netacad.com/courses/os-it/ndg-linux-unhatched) (date of access: 08.08.2022).
- 7. Official Ubuntu Documentation. *Official Ubuntu Documentation*. URL: <https://help.ubuntu.com/> (date of access: 08.08.2022).
- 8. The Linux Documentation Project. *The Linux Documentation Project*. URL: <https://www.tldp.org/> (date of access: 08.08.2022).
- 9. The Linux Kernel Archives. *The Linux Kernel Archives*. URL:<https://www.kernel.org/> (date of access: 08.08.2022).
- 10. UALinux технології майбутнього вже зараз. *UALinux - технології майбутнього вже зараз*. URL:<https://ualinux.com/uk/> (дата звернення: 08.08.2022).
- 11. Архіви Linux. *Блог Університету SEDICOMM*. URL: <https://blog.sedicomm.com/category/linux/> (дата звернення: 08.08.2022).